$\frac{1}{26}$   $\int_{\text{B}}^{0} \int_{\text{B}} \mathcal{L} \mathcal{L} \mathcal{L}$  FASTBUS Simulation Tools<sup>\*</sup>

 $C = SLAC-PUB = -5509$  $01111$  6 --11

T. D. Dean

Stanford Linear Accelerator *C*enter. Stanford University. Stanford. *C*A 94309

M. J. Haney

University of Illinois. 11 I0 W. Green Street. Urbana. IL 61801

A generalized model of a FASTBUS master is presented. The model is used with simulation tools to aid but their implementation is not. High level modeling lan-<br>in the cresification decime and production of FASTBUS guages (e.g., Simula, Modula-3, Modsim) can be used to in the specification*,* design, and production of FASTBUS guages (e.g.. Simula. Modula-3*,* Modsim) can be used to slave modules. The model provides a mechanism to inter-<br>act with the electrical schematics and software models to physical design begins. act with the electrical schematics and software models to physical design begins.<br>cardiat performance. The model is unitten in the IFFF. Thus the most difficult aspect of electrical system depredict performance. The model is written in the IEEE Thus the most difficult aspect of electrical system de-<br>1.1.1.1.2.5.1.03.7. hardware description language VHDL 4 sign today is the synthesis of a behavioral model into std 1076-1987 hardware description language VHDL. A sign today is the synthesis of a behavioral model into an<br>model of the ATC logic is also presented. VHDL was electrical schematic. To address this problem, hardware model of the ATC logic is also presented. VHDL was electrical schematic. To address this problem, hardware chosen to provide portability to various platforms and description languages (most notably VHDL [2] and Ver-<br>cimulation tools. The models in conjunction with most ilog [3]) have become common approaches to behavioral simulation tools. The models, in conjunction with most ling [3]) have become common approaches to behavioral<br>commercially available cimulators, will perform all of the modeling. Models written in a hardware description lan commercially available simulators, will perform all of the modeling. Models written in a hardware description iantransactions specified in IEEE std 960-1989. The models guage may be as abstract as those written in a pure simu-<br>may be used to study the behavior of electrical schemar lation language; they can also be as specific as an may be used to study the behavior of electrical schemat-<br>is and other software models and detect violations of the cal schematic. This spectrum of application from behavits and other software models and detect violations of the cal schematic. This spectrum of application from behav-<br>EASTRL's protected. For example, a hardware decise of coral to structural allows hardware description langu FASTBUS protocol. For example, a hardware design of **ioral to structural allows hardware description languages**<br>contained and the contract to security interest to describe, simulate, and represent designs continuously a slave module could be studied, protocol violations de-<br>tested and corrected before committing money to proto-<br>throughout the design process. This in turn eases the tected and corrected before committing money to proto-

The master model accepts a stream of high level com-<br>nds from an ASCU file to initiate EASTRUS trans. To effectively simulate a behavioral model of a FASTmands from an ASCII file to initiate FASTBUS trans-<br>actions. The high level command language is based on BUS board being designed, it is necessary to simulate (or actions. The high level command language is based on BUS board being designed, it is necessary to simulate *(or*<br>the EASTBUS standard routines listed in IEEE std 1177<sub>7</sub> at least approximate) the environment that the board the FASTBUS standard routines listed in IEEE std 1177- at least approximate) the environment that the board will<br>1989 - Using this standard-based command language to be used in, i.e., a "virtual" FASTBUS crate. This is the 1959. Using this standard-based command language to be used in. i.e., a "virtual" FASTBUS crate. This is the<br>direct the model of the master, hardware engineers can undivation for the VHDL models developed by this work. direct the model of the master, hardware engineers can motivation for the VHDL models developed by this work.<br>Simulate EASTRUS transactions in the language used by By providing a simple FASTBUS master and slave, elecsimulate FASTBUS transactions in the language used by By providing a simple FASTBUS master and slave, elec-<br>physicists, and programmers to operate FASTBUS systematic softenation of modules under design can be tested physicists and programmers to operate FASTBUS svs-\_ems. against virtual modules in a virtual crat*e*.

We have developed tools that allow the designer of a<br>FASTBUS [1] module to simulate electronic design sche-<br>as to be portable between CAE systems, and were conmatics with high level language commands of the type used by the programmers, engineers, and physicists to interact with real FASTBUS modules Thes*e* tools aid in a language for control. determining that a design complies with the FASTBUS specification. Moreover the code developed by the de-<br>*specification* Moreover the code developed by the de-<br>specification moreods in a fixed specification. Indicate the design can be used as effective hals at specific times. The simulation proceeds in a fixed.<br>Standard convention can be used as an effective predefined time sequence. Using the native language of - -\_ \_ pr*o*defin*o*d time sequence. Using the native language of *s*tarting pc,inr f<,r deveioping the code that will be used to - - -

Modern CAE workstations have a variety of software XIOGER CAE workstations have a variety of software This is substantially different from the procedures used<br>packages to aid in the design and manufacture of FAST-by programmers, engineers, and physicists who use the

Abstract<br>Abstract system designs begin at a high level of abstraction where<br>A generalized model of a EASTRUS meeter is need the function of the system elements are fairly well known.

transition from abstract model to physical implementa-<br>type development.<br>The meeter model equation of high layel some tion.

These same ideas were explored by Willwerth et al.  $[4,5]$ I. INTRODUCTION using the nonstandard DABL language available from Daisy Systems Corporation (now Dazix) [6]. The mod-- - " structed with the FASTBUS standard routin*e*s in mind a*s*

Traditional simulation packages require that the deexternal operate the fabricated design most simulation to a fixed transaction. This does not allow for variable response of - A. Conventional Tools **the addressed slave design. A CSR space read might look**<br>like the example in Fig. 1.

packages to aid in the design and manufacture of FAST-- by programmers, engineers, and physicists who use the BUS modules and other electrical circuits. Many complex - module, In actual use, it is more typical to employ hi -module. In actual use, it is more typical to employ high level languages such as FORTRAN or C, and direct the Work supported by Department of Energy contracts DE- actions of the FASTBUS modules using standard rou-<br>AC03-76SF00515 (SLAC) and DE-AC02-76ER01195 (Uni- tines [7] In the FASTBUS environment, the timing of tines  $\overline{\begin{Bmatrix}i\\i\\j\end{Bmatrix}}$ . In the FASTBUS environment, the timing of versity of Illinois). The actions is not fixed by an artificial simulation, but

> Presented at the IEEE Nuclear Science Symposium and Medical *Imaging Conference. Santa Fe. NM. November 5-9, 1991.* | **WIP\O i LII** |  $\odot$  ,  $\odot$

> > もらか おうじんしゃ

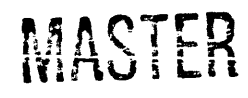

化分子 使反应的复数

| $\hat{\alpha}t = 100$ ns            | $AD = <$ address $>$ |              |
|-------------------------------------|----------------------|--------------|
| $\hat{\omega}t = 110$ ns            | $AS=1$               | (connect)    |
| $\hat{\omega}t = 200$ ns            | $MS=2$               | (set up NTA) |
| $\hat{\omega}t = 200 \text{ns}$     | $RD=0$               |              |
| $\mathbf{\hat{\omega}}$ t $=$ 200ns | $AD =  address >$    |              |
| $\textcircled{a}t = 210$ ns         | $DS=1$               | (write NTA)  |
| $\textcircled{t} = 320 \text{ns}$   | $DS=9$               |              |
| $\omega t = 400$ ns                 | $RD=1$               |              |
| $\omega t = 420$ ns                 | $DS=1$               | (read data)  |
| $\mathbf{\hat{Q}t} = 520 \text{ns}$ | $DS=0$               |              |
| $\&t = 530$ ns                      | $AS=0$               | (disconnect) |
|                                     |                      |              |

are determined by the physical behavior of the modules.<br>The model is approximately 2100 lines<br>of VHDL code, and is capable of performing all of the The FASTBUS models developed in this work follow this action routines described in Section 8 ("Primitive FAST-<br>action routines described in Section 8 ("Primitive FAST-<br>BUS Action Routines") of IEEE std 1177-1989 [7]. From the FASTBUS cycles to be performed in a language based the FASTBUS cycles to be performed in a language based these, and a few "housekeeping" functions (e.g., TITLE<br>on the FASTBUS standard routines, and the timing of the constitutions and the FASTBUS of the Line on the FASTBUS standard routines, and the timing of the and COMMENT), complex FASTBUS cycles can be com-<br>simulation is dictated by the behavior of the models, not<br>noted. Although this command set is limited, the use of a simulation is dictated by the behavior of the models, not posed. Although this command set is limited, the use of a<br>by an absolute specification of signal transition times.

IEEE standard [8], was originally developed on behalf of memory-like slave device. The VIS can be addressed geo-<br>the Department of Defense to represent (desument) also graphically only (logical addressing will be supported the Department of Defense to represent (document) elec-<br>trical systems delivered to the government [0]. Currently future version), in either data or CSR space. Attempts future version), in either data or CSR space. Attempts trical systems delivered to the government [9]. Currently at broadcast addressing of the VIS result in messages at broadcast addressing of the VIS result in messages<br>deep are providing (as promising) VIIDI suppose in the last printed during simulation indicating that broadcasts are dors are providing (or promising) VHDL support in their primed during simulation indicating that broadcasts are<br>products. Thus VHDL is a suitable choice for developing products. Thus VHDL is a suitable thoice for developing space consists of 11 read-write locations (starting at 0), models to be portable to various platforms.

design of FASTBUS modules: a virtual master (VIM), perform any special function (contrary to the FASTEUS a virtual slave (VIS), and the aroitration and broadcast a virtual slave (VIS), and the aroftration and broadcast specification for real modules). Only single-word transfers<br>timing controller (ATC) that services a virtual crate. The specification of the transmition result in sim designer must provide a high leve! module that connects either a VIM or a VIS (or both) and the ATC to the module being designed. In many CAE systems, this would module being designed. In many CAE systems, this would The ancillary timing controller (ATC) is a VHDL modium of the ancillary timing controller (ATC) is a VHDL modium of the ancillary timing controller (ATC) is a VHDL mo involve a single electrical schematic drawing to connect electrical schematic provides the AK and DK handshake signals dur-<br>the models.

If the module being designed is a FASTBUS master, support broadcast, the VIM requires these signals from<br>then the VIS model would be used as a basis for exercising the ATC when broadcast operations are performed. The then the VIS model would be used as a basis for exercising the ATC' when broadcast operations are performed. The<br>the master. Causing the master being designed to perform ATC' is approximately 150 lines of VHDL code the master. Causing the master being designed to perform ATC is approximately 150 lines of VHDL code, the desired FASTBUS cycles is the responsibility of the These models can be connected together wi the desired FASTBUS cycles is the responsibility of the These models can be connected together with a models can be connected together with a models of the state of the state of the state of the state of the state of the s

If the module being designed is a FASTBUS slave, then tual VHDL, it is easy to define a virtual crate consisting<br>the VIM model would be used to exercise the slave. In of a VIM (or a VIS), an ATC, and the design module the VIM model would be used to exercise the slave. In of a VIM (or a VIS), an ATC, and the design module, this case, the FASTBUS operations performed by the VIM and connect them all with FASTBUS backplane signals on the slave are provided by an ASCII character control file (easily manipulated by any text editor) containing the file (easily manipulated by any text editor) containing the Viewlogic [10]), an electrical schematic of the crate can be variabled to connect the models. This drawing is translated to

Finally, the VIM, VIS, and ATC may be used together UHDL by the CAE system for simulation.<br>a teaching tool to aid in understanding FASTBUS One possible view of the design process has the elecas a teaching tool to aid in understanding FASTBUS transactions.

The VHDL models for the VIM, VIS, and ATC are discussed in the next section; the basic input language to the VIM is described in the section after. Following these. \_@t=200ns RD=0 a highl*y'* portable language tr**a**nsl**a**tion teel is described that transforms FASTBUS st**a**ndard-like subroutine calls into the basic input for VIM.

# II. VIM, VIS, AND THE ATC

The virtual master (VIM) is a VHDL model of a microsequencer state machine and a bus driver. The VIM accepts a stream of IEEE 1177-like low level commands<br>(e.g., FB\_CYCLE\_PA\_CSR to send a primary address cycle to connect to the CSR space of a module). These Fig. 1. Traditional simulation commands are read from a standard ASCII text file, one command (or data*/*argument) per line. This allows easy" editing and manipulation of the command sequences using<br>any text editor. The model is approximately 2100 lines high-level language translator (described below) can readily allow highly sophisticated control programs to direct *B*. *VHDL* the VIM.

VHDL (VHSIC hardwar*e* description language), an The virtual slave (VIS) is a VHDL model of a simple models to be portable to various platforms.<br>
Three VHDI models were developed to assist in the and 11 CSR registers (starting at 0) are provided. The Three VHDL models were developed to assist in the CSR registers are simple read-write locations, and do not design of FASTBUS modules: a virtual master (VIM), are supported; all other transactions result in simulationtime error messages. The VIS is approximately 350 lines of VHDL code.

models.<br>If the module being designed is a FASTBUS master, support broadcast the VIM requires these signals from

-igner.<br>If the module being designed is a FASTBUS slave, then tual VHDL, it is easy to define a virtual crate consisting and connect them all with FASTBUS backplane signals.<br>Alternatively, using a CAE system such as Workview (by used to connect the models. This drawing is translated to VHDL by the CAE system for simulation.

trical design schematic on the top level of the design set,

 $\sqrt{2}$ 

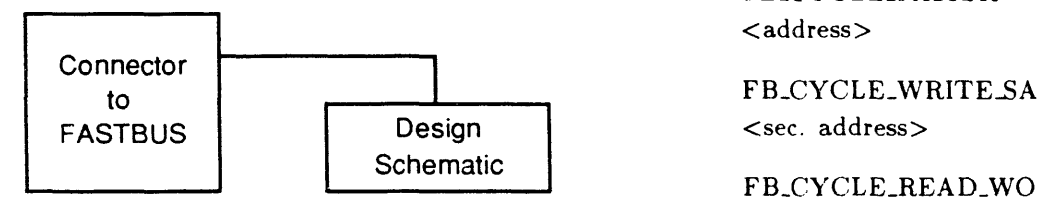

as shown in Fig. 2. On most CAE systems*,* selecting the FASTBUS connector and pushing down one level reveals the environment of the design under simulation, as shown IV. HIGH-LEVEL TRANSLATOR in Fig. 3. The low level input to the VIM is simple, but not con-

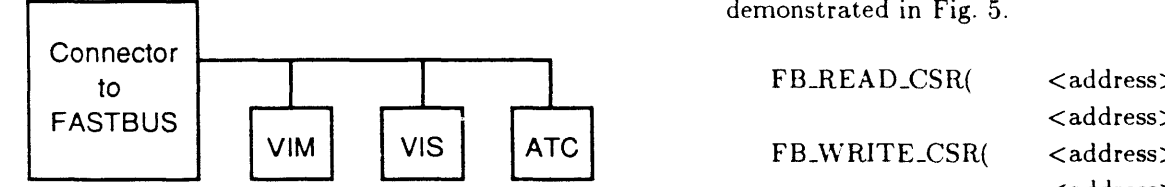

Fig. 3. Lower level

The lower level electrical schematic consists of the connectivity to the top level, and the *VHDL* models of the the numeric primary and secondary addresses specified. VIM. \*'*IS*,* and *A*TC*,* as necessary. The geographical address of the module(s) is assigned on the lower level.

# III. BASE-LEVEL INPUT TO  $VIM$  pad = 0x11;

The VIM microsequencer state machine accepts a stream of low-level commands from an ASCII text file data = 0xdeadbeef; t*o* specify the sequence of cycles to be performed. These commands are largely a subset of the FASTBUS standard FB\_WRITE\_CSR(pad,sad,data);<br>subroutines defined by IEEE std 1177, with emphasis on FB\_BEAD CSB(and and). subroutines defined by IEEE std 1177, with emphasis on FB\_READ\_CSR(pad,sad) **<sup>t</sup>**he "Primitive Action Routines." These commands allow **t**}*w* VI3I and the F*A*STBUS simulation t**o** be dire*c*ted in Fig. 6. Variables and expressions abstract terms, and allow for variable response from the

ments to these commands must also stand alone on sep-<br>arate lines. Thus, the previous example of a CSR space Translation from the language of Fig. 6 to the arate lines. Thus, the previous example of a CSR space Translation from the language of Fig. 6 to the low-level<br>read would be coded as shown in Fig. 4. The low-level input needed by the VIM (Fig. 4) is performed through

tiate address or data cycles, but will proceed only when This translator accepts free-form input containing the com-<br>the addressed slave responds. Thus the slave's responses mands and arguments for the VIM, and restructure define the timing of the simulation. This reflects the be- into a line-at-a-time command file. *Complex FASTBUS* havior of a real FASTBUS system, where system timing commands are decomposed into sequences of FASTBUS<br>is not specified by the designer, but arises from the inter-cycles used to direct the VIM for simulation. These can action of devices. The designer is relieved of the burden be readily adopted for use in a real system to communiof insuring that the timing of the individual signals is cate with the implemented design. Although these are mi-<br>correct. **Contract in the individual standard of the individual standard of the individual standard of the i** 

FB\_CYCLE\_PA\_CSR <address>

## FB\_CYCLE\_READ\_WORD

## Fig. 2. Top level FB\_CYCLE\_REL\_BUS

Fig. 4. Primitive commands

venient. A hi*g*her level language was defined, also based on the IEEE std 1177*,* to allow commands and arguments to be listed in a more comfortable and familiar syntax, as

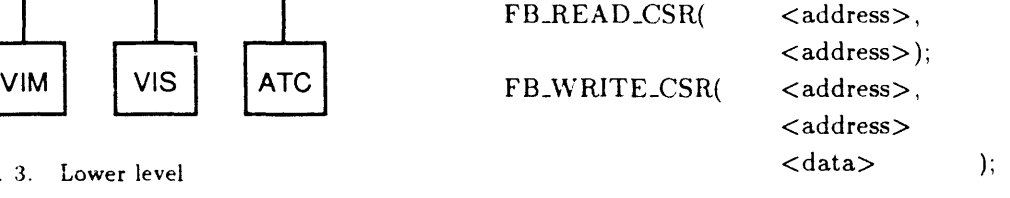

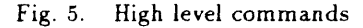

These examples use a predefined arbitration level and

 $ARB_LEVEL = 0x000000FE$ ;  $sad = 0x1000 + 43;$ 

addressed slave.<br>Due to the nature of the VHDL I/O routines, these to simplify the coding of the commands. Reserved-name Due to the nature of the VHDL I/O routines, these to simplify the coding of the commands. Reserved-name<br>commands must be presented one per line, and the argu-<br>variables are used to control the environment. The examvariables are used to control the environment. The exam-

d would be coded as shown in Fig. 4. **input needed by the VIM (Fig. 4)** is performed through<br>Timing is not specified in this file. The VIM will ini-the use of a parser-compiler, available from the authors, the use of a parser-compiler, available from the authors. mands and arguments for the VIM, and restructures them cycles used to direct the VIM for simulation. These can crosequencing masters for FASTBUS, there is no physical

It must be noted that the syntax of the high level language is not precisely that of the IFEE standard FAST-BUS routines. Due to the relative simplicity of the VIM  $\quad$  B. *Unix* inodel (compared to a real FASTBUS master)*,* many of The high level translator was developed using the stan-<br>the standard subroutine arguments are inappropriate. For dard *ler* parser generator and *yace* compiler comthe standard subroutine arguments are inappropriate. For dard *lex* parser generator and *yacc* compiler com-<br>example, the environment arguments of the standard rou- piler [14.15] and the standard C compiler on several pla example, the environment arguments of the standard rou-piler [14,15] and the standard C compiler on several plat-<br>tines are meaningless in most simulation environments. forms. The translator code was compiled and tested on Thus, the argument lists contain only the arguments nec-<br>essary to perform the requested simulation operations. SLAC. The source code is available for compiling on the With the above considerations about required master-<br>specific changes, this discrepancy was not considered un-<br>The high le acceptable. While the argument lists may vary, the FAST-<br>BUS subroutine names and functions have been main-<br>tion. There were some differences between *lex* and *flex* and BUS subroutine names and functions have been mainrained exactly. **between yacc** and *bison*, leading to some minor problems.

The original version of the VIM, VIS, and ATC mod-<br>els were developed using a VHDL implementation pur-<br>All of the above are available in source code form from els were developed using a VHDL implementation pur- All of the above are available in source code form from<br>chased from Viewlogics Systems, Incorporated [10] (a full- the authors (see below). The *llib* and *ulib* librarie chased from Viewlogics Systems, Incorporated [10] (a full- the authors (see below). The *llib* and *ylib* libraries needed<br>spectrum CAE vendor). The code was developed at SLAC by *lex* and *yacc* are normally supplied with according to the guidelines provided by Viewlogics for the creation of "portable" models.

The code was then "ported" to run under a VHDL en- VII. FUTURE WORK vironment purchased from Intermetrics, Incorporated [11]. Many of the features of the VIM, VIS*,* and ATC are Several "incompatibilities" were encountered that may be inherently simple to make simulation debugging easier.<br>Several "incompatibilities" were encountered that may be inherently simple to make simulation debugging easier of concern to other users of this code, or others involved However, theses models are highly modular in nature, and<br>in the creation of "portable" VHDL models. It should be code modification is straightforward. moted that Intermetrics has been involved in the develnoted that Intermetrics has been involved in the devel-<br>opment of the VHDL language since its inception; thus solation checking/reporting are to be added. Also as the opment of the VHDL language since its inception; thus elation checking/reporting are to be added. Also, as the<br>VHDL code that does not port easily to the Intermetrics executive ctandard evolves to inserporate mare sonbig

The most immediate problem in porting the models and held will be updated to support these modes.<br>Was the choice of base logic signals, and the use of file and the VIS full functionality is planned ( was the choice of base logic signals, and the use of file For the VIS, full functionality is planned (broadcast<br>I/O. As a language, VHDL supports user defined logic and logical addressing block transfer. CSR registers that I/O. As a language. VHDL supports user defined logic — and logical addressing, block transfer, CSR registers that<br>types which can have user defined logic values, typically — conform precisely with the FASTRUS standard, uni types which can h**a**ve user defined logic v**a**lues, typically conform precisely with the FASTBUS standard, uniform "0" and "1" for true and false, "X" for unknown, etc. Sim- SS codes, etc.). There are two reasons for developing a<br>ulators from different vendors are optimized for different swell organized. FASTBUS compliant slave as a re ulators from different vendors are optimized for different well organized. FASTBUS compliant slave as a reference<br>definitions. Viewlogics has optimized their simulator to a <sub>model</sub> First, masters can be tested in a fully c definitions. Viewlogics has optimized their simulator to model. First, masters can be tested in a fully consist*e*nt support a 4-level logic *'v*ariable" Intermetrics ha*s* not. The manner" the results of simulation can be expected to cerrocontroversy over the "best" multilevel logic package is still spond very closely to a real FASTBUS environment. Sec<br>in progress. For more information on std\_logic\_1164. con-spond, and perhaps more important, the "technical in progress. For more information on std\_logi*c*\_1164, *c*on- end, and perhaps more important, the "te*c*hni*c*ally per-

Also. although the VHDL as a language supports a point) for designing real slave modules using "cut-and-<br>simple notion of file input and output, the specific im-<br>paste" design methods. This is one of the real values of plementations are vendor-specific. File I/O is extremely important to the VIM, both for reading the command stream, and for generating run-time messages for the user, sponding documentation, is available via electronic mail<br>describing VIM operation, error conditions, and protocol and/or file transfer protocols. Information on th describing VIM operation, error conditions, and protocol and/or file transfer protocols. Information on the VHDL<br>implementation and the translator may be obtained by

curred because of semantic shortcuts offered by Viewlogic. or from mjh<sup>&</sup>eng3.hep.uiuc.edu. The source code may<br>but not supported by Intermetrics. For example, "pris- be obtained by sending electronic mail to uihepa::mjh o but not supported by Intermetrics. For example, "pris- be obtained by sending ing(AS)" is a Viewlogic conditional to test if AS is chang- imjh @eng3.hep.uiuc.edu. ing(AS)" is a Viewlogic conditional to test if AS is chang-

iniplementation of a "VIM": thus master-specific changes ing from 0 to 1. Intermetrics does not support this short-<br>to the high-level VIM commands may be needed to allow cut; the more formal VHDL syntax is "(not AS'stable) to the high-level VIM commands may be needed to allow cut; the more formal VHDL syntax is "(not AS'stable)<br>the control of actual FASTBUS masters.<br> $and (AS=1')$ ". For the sake of portability, these shortand (AS='1')". For the sake of portability, these short-<br>cuts had to be identified and eliminated.

forms. The translator code was compiled and tested on SLAC. The source code is available for compiling on the

The high level translator was also tested using the Free<br>Software Foundation [13] *flex* and *bison* on a Sun worksta-The best results and the easiest porting were achieved us-V. PORTABILITY ing the UNIX or XENIX system supplied *ler* parser generator and *yacc* compiler compiler.

*A*. *VHDL* eraction and yacc compiler compiler.<br>
A UNIX *make* file was created to generate the parse

by *lex* and *yacc* are normally supplied with the UNIX system, and cannot be provided.

VHDL code that does not port easily to the Intermetrics FASTBUS standard evolves to incorporate more sophis-<br>
environment probably will not port easily elsewhere. Ifforment probably will not port easily elsewhere.<br>The most immediate problem in porting the models and model will be undated to support these modes

t the VHDL consulting group [12]. **feet"** slave could also serve as a reference model (starting also, although the VHDL as a language supports a spoint) for designing real slave modules using "cut-andpaste" design methods. This is one of the real values of using hardware description languages.

All of the code described above, as well as the correlations.<br>Other harmless, but annoving porting problems oc- electronic mail from tomdean@slacym.slac.stanford.edu Other harmless, but annoying porting problems o*c*- electronic mail from **t**onldean,g, slacvm.sla*c*.stanfor\_l.e,tu

# VII. REFERENCES

- [1] IEEE Std 960-1989, IEEE Standard FASTBUS Modular High-Speed Data Acquisition and Control System, NY: IEEE, 1990.
- [2] J. R. Armstrong, Chip-Level Modeling with VHDL, Prentice-Hall. 1989.
- [3] E. Sternheim, et al., Hardware Modeling with Verilog HDL, Automata Publishing, 1990.
- [4] T. W. Willwerth, "A Virtual FASTBUS System," Department of Electrical Engineering, University of Illinois, Urbana, IL. M.S. thesis. 1987.
- [5] R. W. Downing, et al., "A Virtual FASTBUS Master Module." IEEE Transactions on Nuclear Science, vol. NS-34, no. 3, June 1987, pp. 692-694.
- [6] DAZIX/Intergraph Corp., Huntsville, AL 35894-00001.
- [7] IEEE Std 1177-1989, IEEE FASTBUS Standard Routines, NY: IEEE, 1990.
- [8] IEEE Std 1076-1987, IEEE Standard VHDL Language Reference Manual, NY: IEEE, 1988.
- [9] D. R. Coelho, The VHDL Handbook, Boston: Kluwer Academic Publishers, 1990.
- [10] Viewlogic Systems, Incorporated, Marlboro, MA 01752.
- [11] Intermetrics, Incorporated, Cambridge, MA 02138.
- [12] William Billowitch, The VHDL Consulting Group, Allentown, PA 18103.
- [13] Free Software Foundation, Incorporated, Cambridge, MA 02139.
- [14] B. Kernighan and D. Brown, The UNIX Programming Environment, Prentice-Hall, 1984.
- [15] T. Mason and D. Brown, Lex and Yacc, O'Reilly & Associates, 1990.

## **DISCLAIMER**

This report was prepared as an account of work sponsored by an agency of the United States Government. Neither the United States Government nor any agency thereof, nor any of their employees, makes any warranty, express or implied, or assumes any legal liability or responsibility for the accuracy, completeness, or usefulness of any information, apparatus, product, or process disclosed, or represents that its use would not infringe privately owned rights. Reference herein to any specific commercial product, process, or service by trade name, trademark, manufacturer, or otherwise does not necessarily constitute or imply its endorsement, recommendation, or favoring by the United States Government or any agency thereof. The views and opinions of authors expressed herein do not necessarily state or reflect those of the United States Government or any agency thereof.

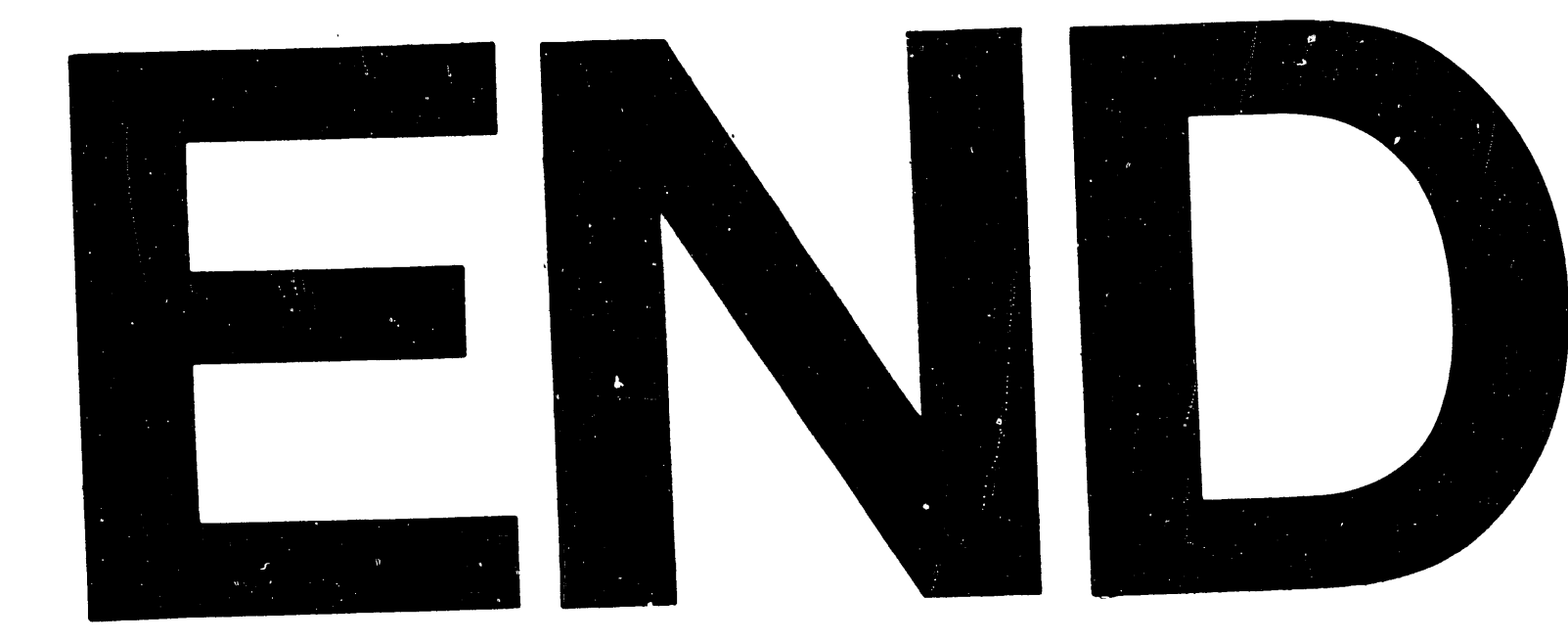

DATE FILMED 01 1 06 1 92

 $\mathcal{F}_{\mathcal{G}}$